# **ABC Keystone Login Instructions**

## **Step 1: Access the Appalachian Bat data portal**

Navigate to the Appalachian Bat Login page using the URL below:

<https://pgcdata.pa.gov/AppalachianBat>

If you have never registered for a Keystone Login Account, you will need to create a new account. Registering for a new account takes only a few moments. If you already have an account, skip to **Step 3.**

To create an account, click on the Registration link. Follow the instructions provided on the account registration page.

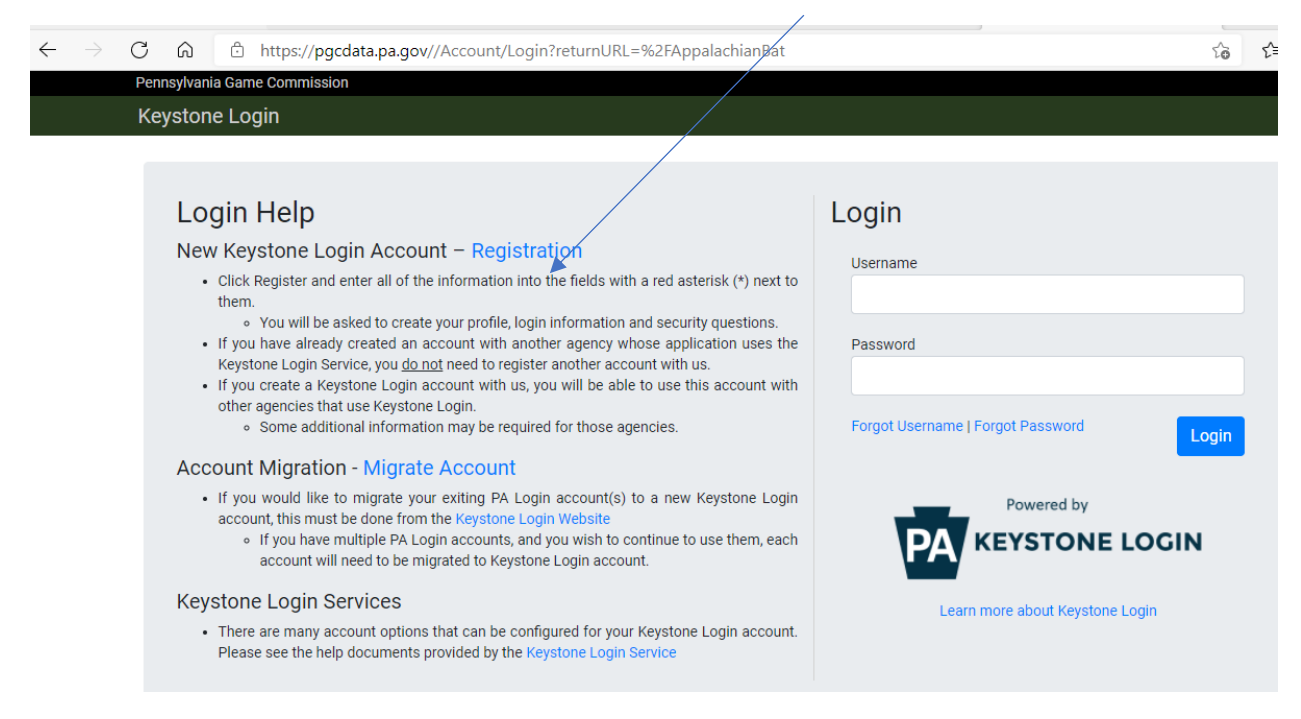

**NOTE: You may receive a confirmation email from Keystone Login after creating your account containing a link to the Keystone Login webpage. This link WILL NOT take you to the Appalachian Bat site. You must always use the URL at the top of this page to access Appalachian Bat.**

### **Step 2: Associate your Surveyor Profile**

After creating your account and logging in, you will need to associate your Keystone Login with the profile we have created for you in the Appalachian Bat database. Enter your last name and zip code to associate your profile. If you are unable to associate your profile, contact Amber Nolder, ABC coordinator, for assistance (717-787-4250, extension 73410).

The association step is only required on your first visit to the Appalachian Bat data portal. Once your login has been associated with your surveyor profile, you will be automatically directed to your home screen.

**Appalachian Bat** 

#### Associate your Surveyor Profile

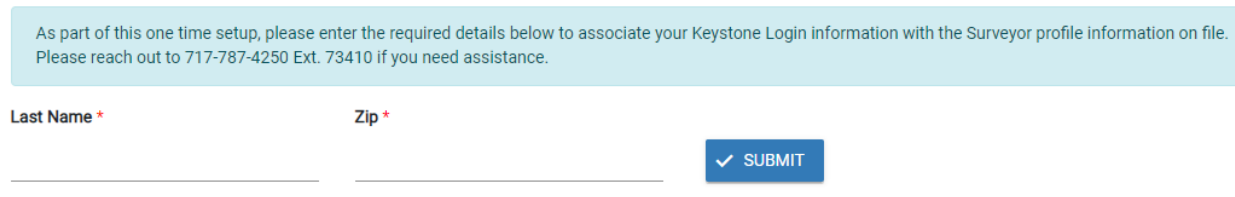

## **Step 3: View/Add Surveys**

After associating your profile, you will be able to access your home screen and see all surveys that you have submitted in the past. You can also add new surveys.

Example home screen:

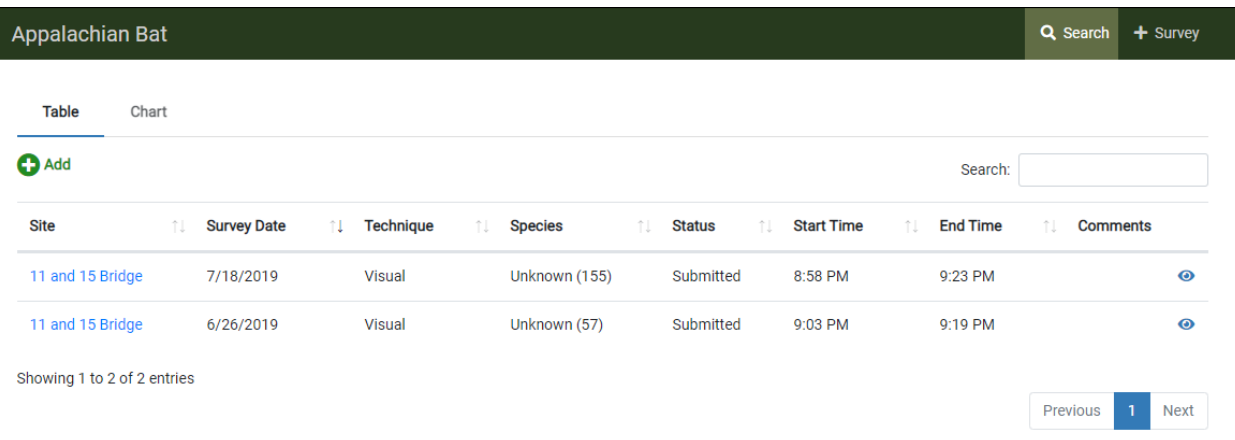

Please see the data entry instructions located on the PGC website [\(http://www.pgc.pa.gov/](http://www.pgc.pa.gov/), and search "Appalachian Bat") for specific information on entering survey data.

If you need to add a new site or remove a site from your list, contact Amber Nolder, ABC coordinator, at 717-787-4250, extension 73410.